## **Book Settings**

## **Icons**

By selecting any of the icons listed, a symbol will appear if the criteria is met. Ex. Slot Icon-if Comments is checked a bubble will appear on the slot if comments are entered. Ex. Appointment Icon- if allergies is checked, an icon will appear on the appointment scheduled if the person it is for has allergies.

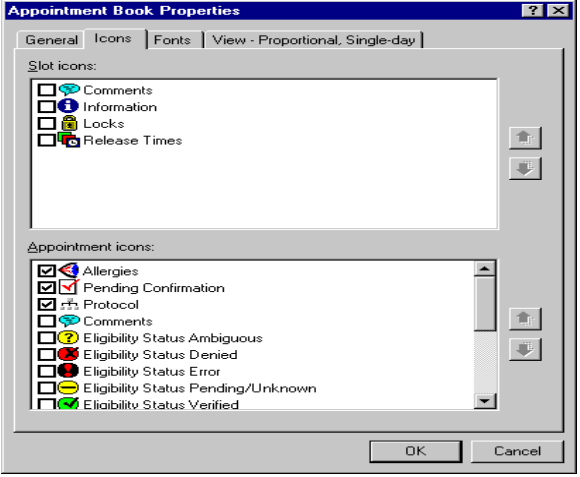